### **МИНОБРНАУКИ РОССИИ**

**Федеральное государственное бюджетное образовательное учреждение высшего образования «Горно-Алтайский государственный университет» (ФГБОУ ВО ГАГУ, ГАГУ, Горно-Алтайский государственный университет)**

# **Компьютерная графика**

# рабочая программа дисциплины (модуля)

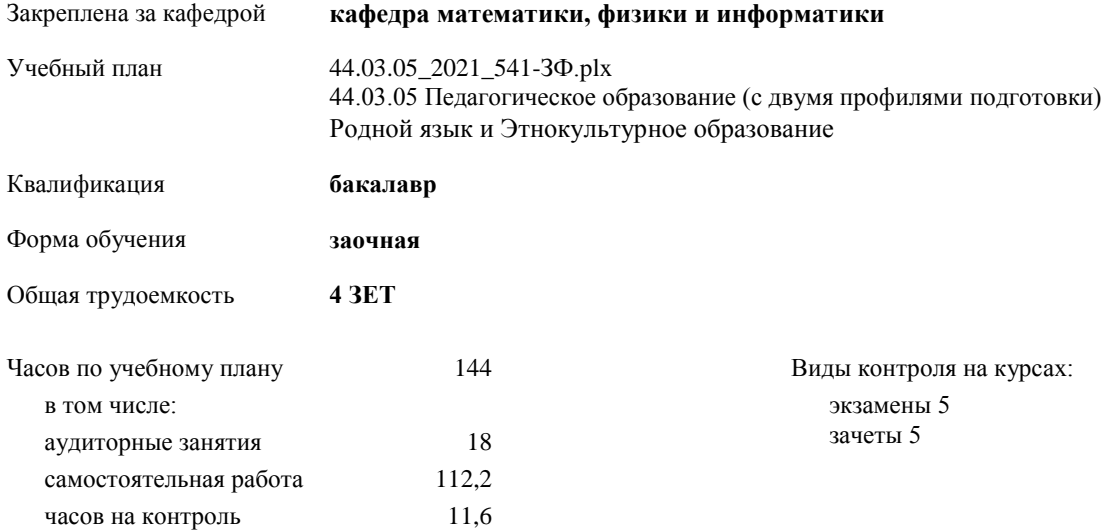

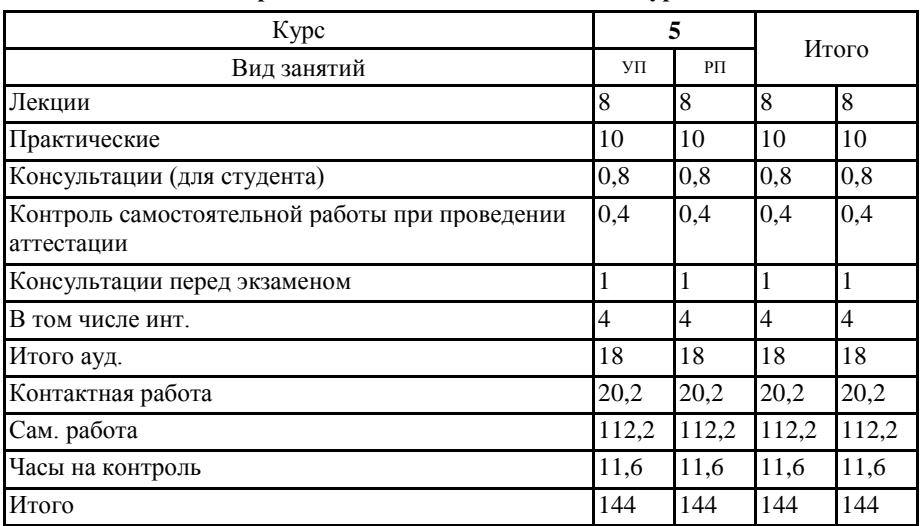

#### **Распределение часов дисциплины по курсам**

Программу составил(и): *к.ф.-м.н., доцент, Богданова Рада Александровна* 

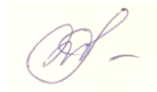

Рабочая программа дисциплины **Компьютерная графика**

разработана в соответствии с ФГОС:

Федеральный государственный образовательный стандарт высшего образования - бакалавриат по направлению подготовки 44.03.05 Педагогическое образование (с двумя профилями подготовки) (приказ Минобрнауки России от 22.02.2018 г. № 125)

составлена на основании учебного плана: 44.03.05 Педагогическое образование (с двумя профилями подготовки) утвержденного учѐным советом вуза от 10.06.2021 протокол № 7.

Рабочая программа утверждена на заседании кафедры **кафедра математики, физики и информатики**

Протокол от 22.06.2021 протокол № 10

И.о. зав. кафедрой Часовских Николай Сергеевич

WA.

#### **Визирование РПД для исполнения в очередном учебном году**

Рабочая программа пересмотрена, обсуждена и одобрена для исполнения в 2022-2023 учебном году на заседании кафедры **кафедра математики, физики и информатики**

> Протокол от \_\_ \_\_\_\_\_\_\_\_\_\_ 2022 г. № \_\_ Зав. кафедрой Богданова Рада Александровна

#### **Визирование РПД для исполнения в очередном учебном году**

Рабочая программа пересмотрена, обсуждена и одобрена для исполнения в 2023-2024 учебном году на заседании кафедры **кафедра математики, физики и информатики**

> Протокол от  $2023$  г. № Зав. кафедрой Богданова Рада Александровна

#### **Визирование РПД для исполнения в очередном учебном году**

Рабочая программа пересмотрена, обсуждена и одобрена для исполнения в 2024-2025 учебном году на заседании кафедры **кафедра математики, физики и информатики**

> Протокол от \_\_ \_\_\_\_\_\_\_\_\_\_ 2024 г. № \_\_ Зав. кафедрой Богданова Рада Александровна

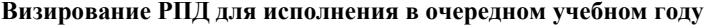

Рабочая программа пересмотрена, обсуждена и одобрена для исполнения в 2025-2026 учебном году на заседании кафедры **кафедра математики, физики и информатики**

> Протокол от \_\_ \_\_\_\_\_\_\_\_\_\_ 2025 г. № \_\_ Зав. кафедрой Богданова Рада Александровна

#### **1. ЦЕЛИ И ЗАДАЧИ ОСВОЕНИЯ ДИСЦИПЛИНЫ**

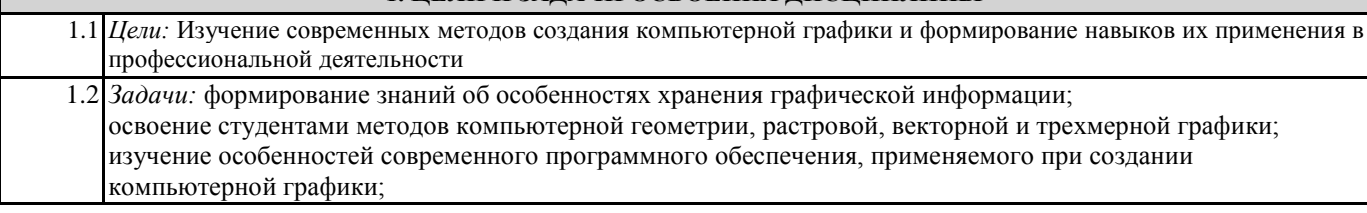

## **2. МЕСТО ДИСЦИПЛИНЫ В СТРУКТУРЕ ООП** Цикл (раздел) ООП: Б1.О.05 **2.1 Требования к предварительной подготовке обучающегося:** 2.1.1 Основы информационной культуры **2.2 Дисциплины и практики, для которых освоение данной дисциплины (модуля) необходимо как предшествующее:** 2.2.1 Педагогическая

#### **3. КОМПЕТЕНЦИИ ОБУЧАЮЩЕГОСЯ, ФОРМИРУЕМЫЕ В РЕЗУЛЬТАТЕ ОСВОЕНИЯ ДИСЦИПЛИНЫ (МОДУЛЯ)**

**ОПК-8: Способен осуществлять педагогическую деятельность на основе специальных научных знаний**

**ИД-2.ОПК-8: Обладает базовыми предметными знаниями и умениями для осуществления педагогической деятельности**

знает программные средства для осуществления педагогической деятельности; умеет осуществлять обработку графической информации при разработке электронных учебных ресурсов; владеет навыками раюоты в программных средствах по обработке графической информации

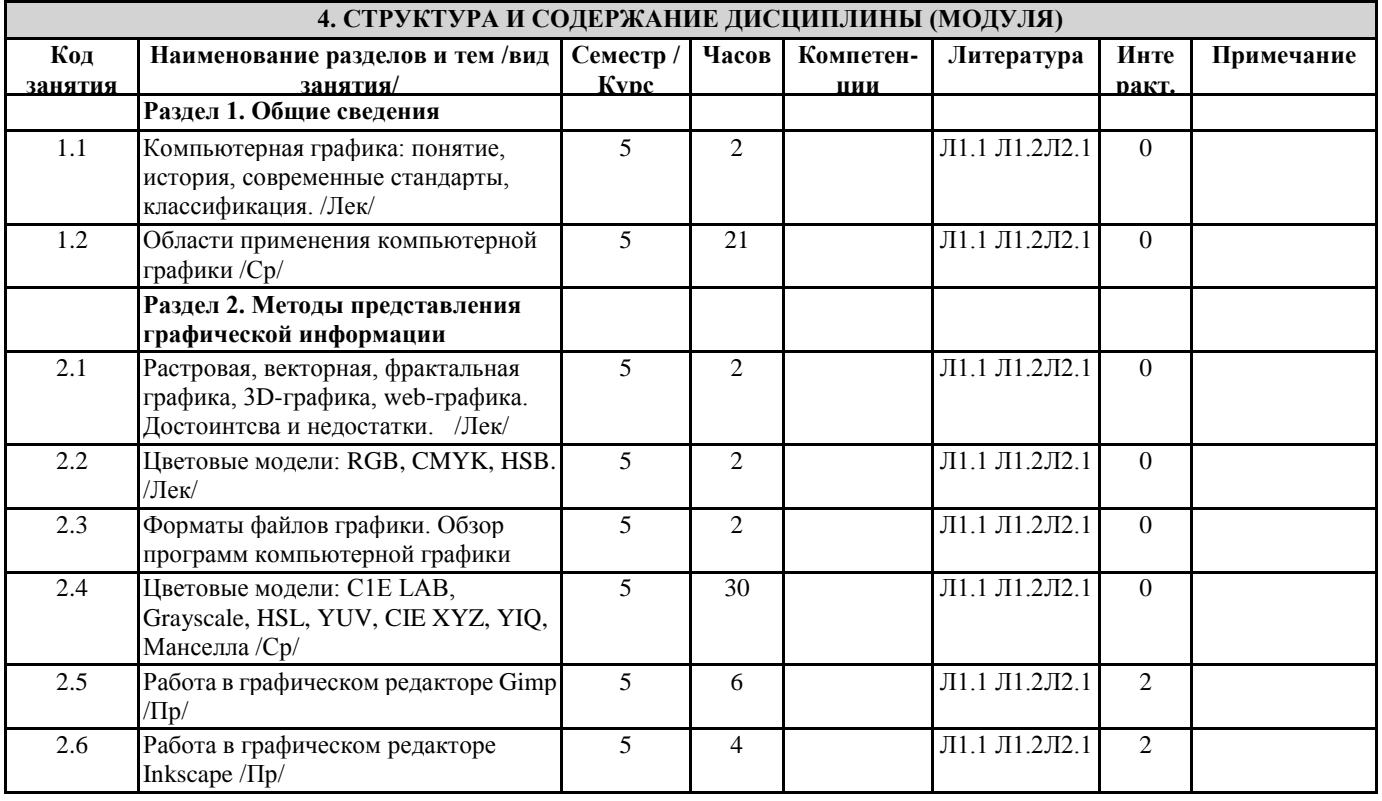

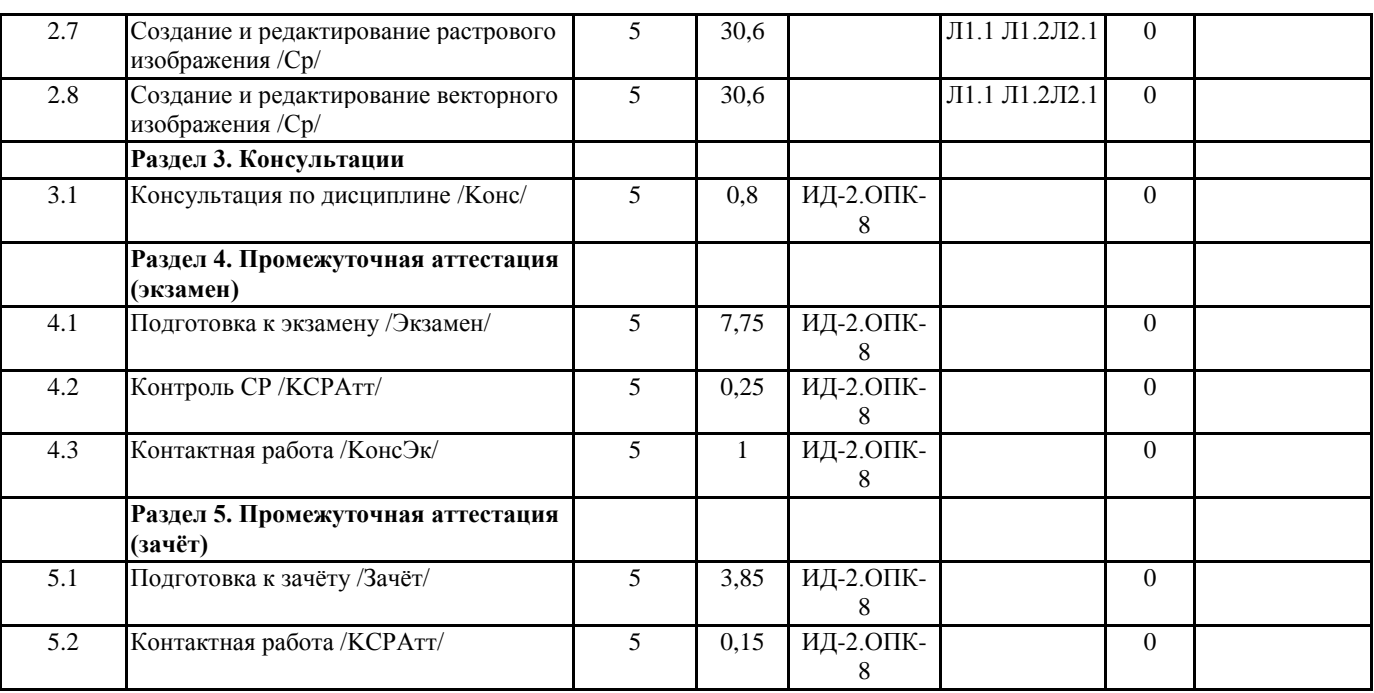

# **5. ФОНД ОЦЕНОЧНЫХ СРЕДСТВ**

# **5.1. Контрольные вопросы и задания**

#### Вопросы к зачету

- 1. Компьютерная графика: понятие, история.
- 2. Компьютерная графика: современные стандарты.
- 3. Области применения компьютерной графики.
- 4. Растровая графика. Достоинтсва и недостатки.
- 5. Векторная графика. Достоинтсва и недостатки.
- 6. Фрактальная графика.
- 7. 3D-графика.
- 8. Web-графика. Достоинтсва и недостатки.
- 9. Цветовая модель RGB.
- 10. Цветовая модель CMYK.
- 11. Цветовая модель HSB.
- 12. Цветовая модель C1E LAB.
- 13. Цветовая модель Grayscale.
- 14. Цветовая модель HSL.
- 15. Цветовая модель YUV.
- 16. Цветовая модель CIE XYZ.
- 17. Цветовая модель YIQ.
- 18. Цветовая модель Манселла.
- 19. Форматы файлов растровой графики.
- 20. Обзор программ растровой графики.
- 21. Форматы файлов векторной графики.
- 22. Обзор программ векторной графики.

#### **5.2. Темы письменных работ**

- Вопросы для самостоятельного конспектирования
- 1. Области применения компьютерной графики.
- 2. Цветовая модель C1E LAB.
- 3. Цветовая модель Grayscale.
- 4. Цветовая модель HSL.
- 5. Цветовая модель YUV.
- 6. Цветовая модель CIE XYZ.
- 7. Цветовая модель YIQ.
- 8. Цветовая модель Манселла.
- 

Представить в виде текстового файла.

#### **Фонд оценочных средств**

Формируется отдельным документом в соответствии с Положением о фонде оценочных средств ГАГУ

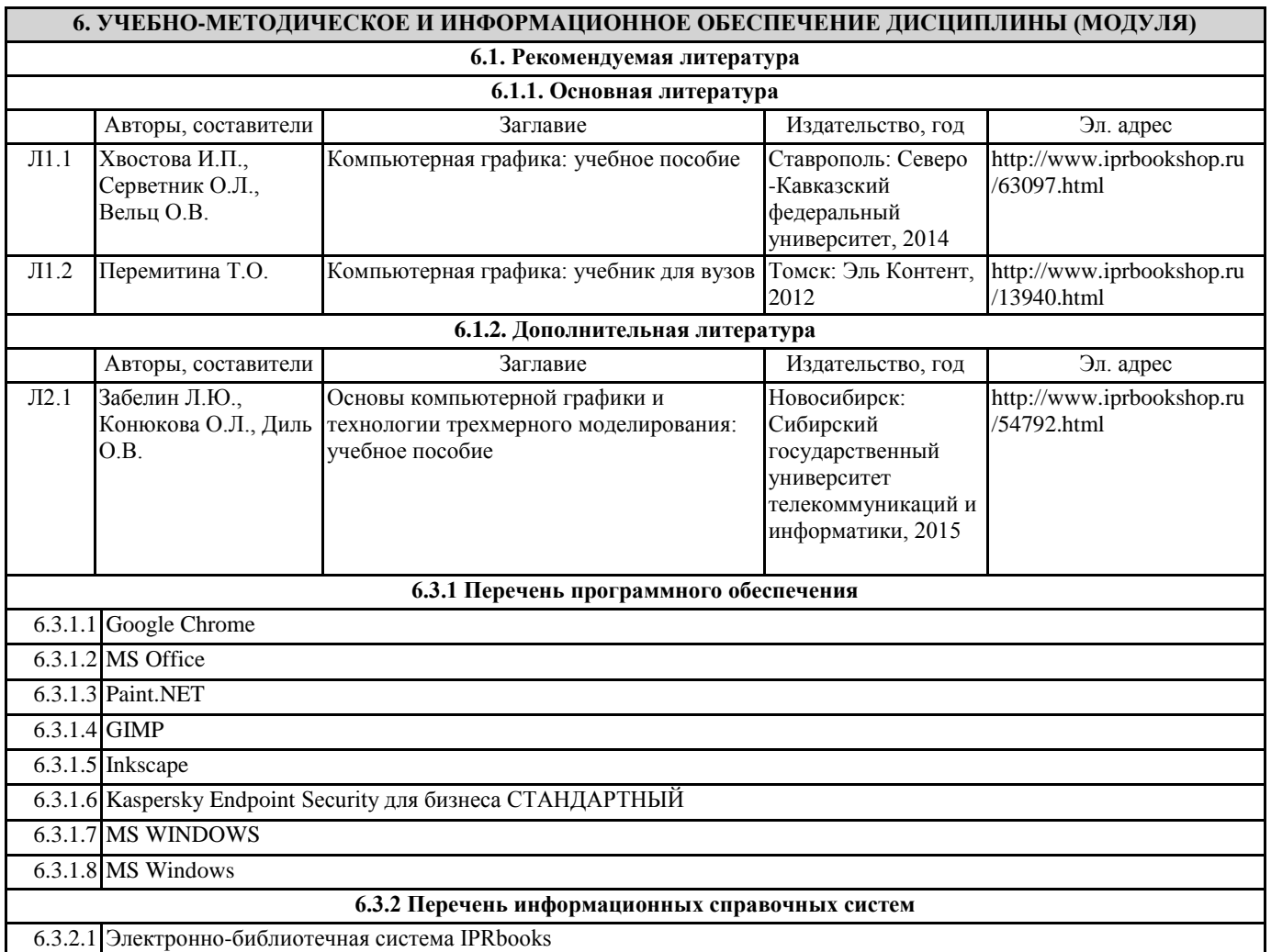

### **7. ОБРАЗОВАТЕЛЬНЫЕ ТЕХНОЛОГИИ**

презентация

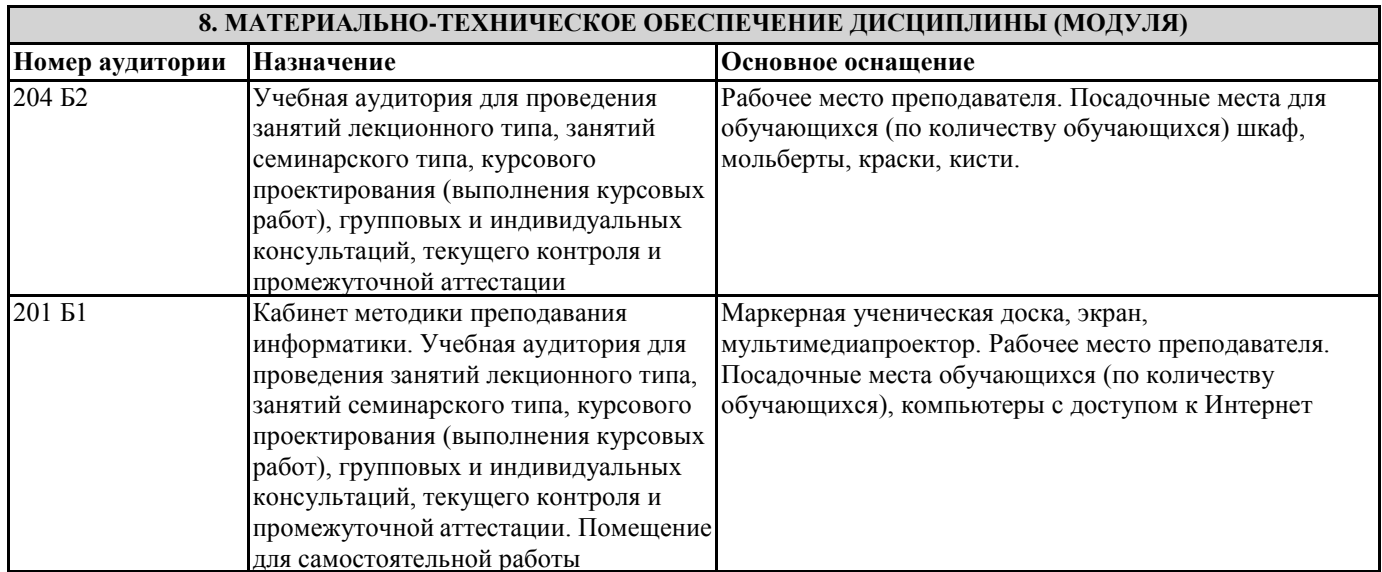

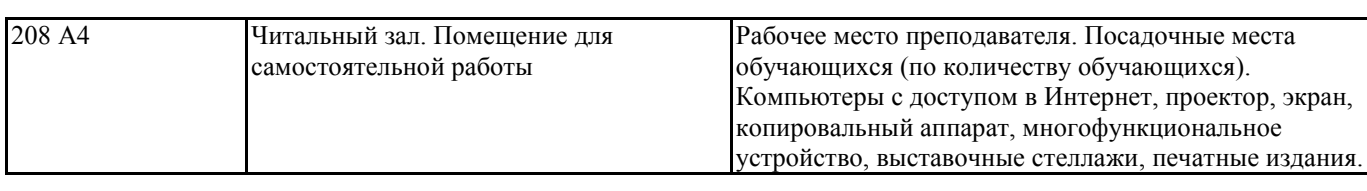

## **9. МЕТОДИЧЕСКИЕ УКАЗАНИЯ ДЛЯ ОБУЧАЮЩИХСЯ ПО ОСВОЕНИЮ ДИСЦИПЛИНЫ (МОДУЛЯ)**

Лекции изучить, обозначить вопросы, термины, материал, который вызывает трудности, пометить и попытаться найти ответ в рекомендуемой литературе. Если самостоятельно не удается разобраться в материале, необходимо сформулировать вопрос и задать преподавателю на консультации, либо на лабораторной работе. На лабораторном занятии, выполнив все задания, необходимо показать результаты преподавателю и ответить на все вопросы к работе (при необходимости) и получить отметку о выполнении работы в журнале преподавателя.

При подготовке к зачету, экзамену необходимо ориентироваться на лекции, рекомендуемую литературу.